## IchigoJamBASIC 初級編 コマンドとプログラム

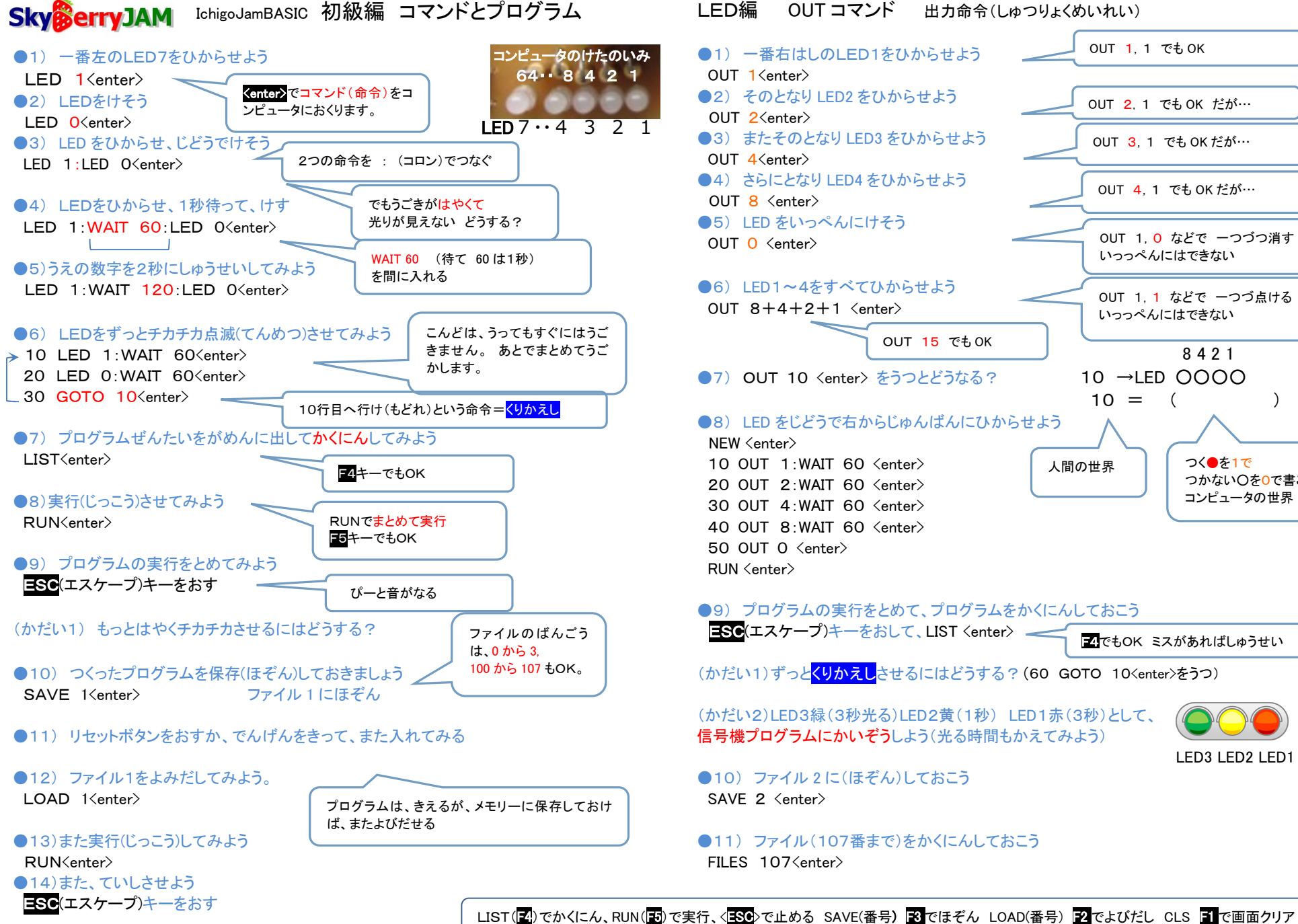

LED編 OUT コマンド 出力命令(しゅつりょくめいれい)

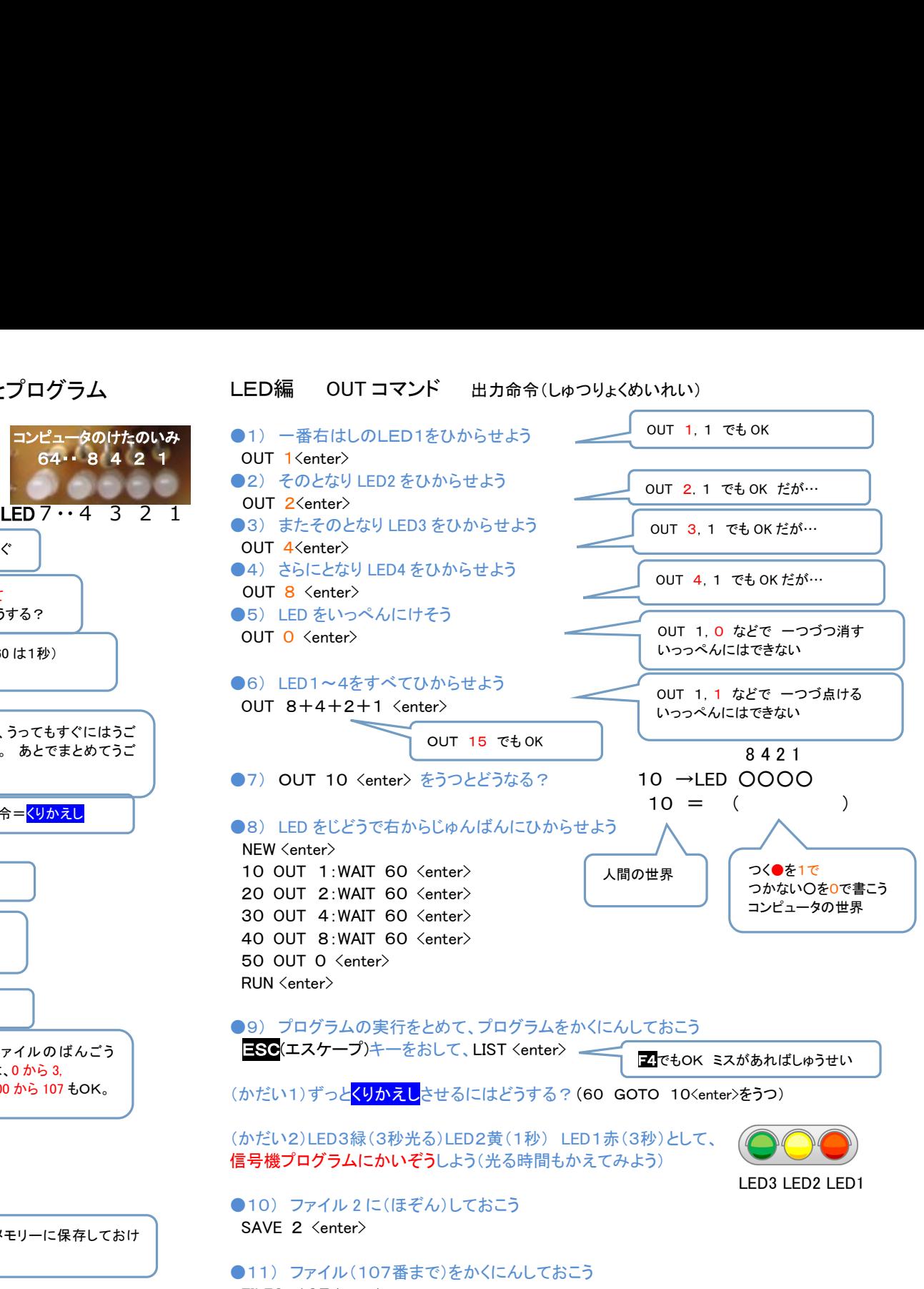

●15)あたらしいプログラムをつくるときはけしておく NEW (enter)